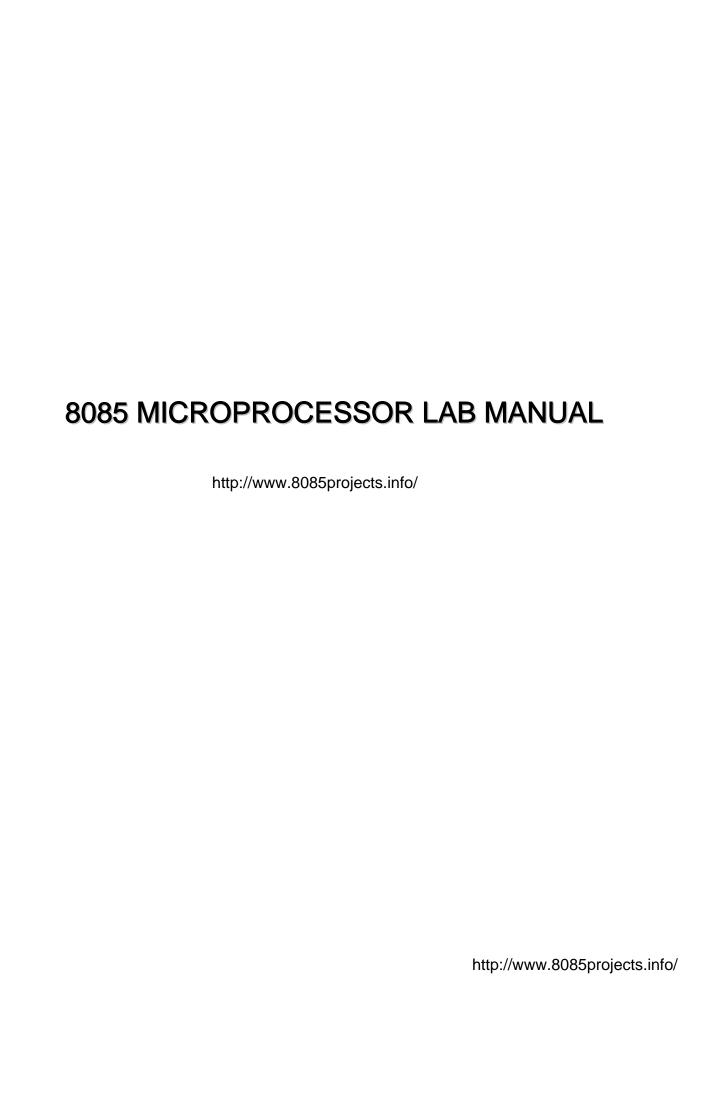

## **CONTENTS**

- 1. Program to move a da6ta block without overlap
- 2. Program to move a data block with overlap
- 3. Program to execute ascending/descending order.
- 4. Program to add N one byte numbers
- 5. Program to add two multi byte binary number
- 6. Program to add BCD numbers.
- 7. program to subtract two 16 bit numbers
- 8. Program to check the 4<sup>th</sup> bit of 8-numbers
- 9. Program to generate a resultant byte where  $7^{th}$  bit is given by  $A_7A_2A_5A_6$
- 10. Program to implement multiplication by successive addition method
- 11. Program to implement multiplication by shift left & add method.
- 12. Program to implement 16 bit by 8-bit division.
- 13. Program to implement decimal up counter
- 14. Program to implement down counter
- 15. Program to implement HEX up counter
- 16. Program to implement HEX down counter
- 17. Program to implement 2 out of 5 code
- 18. Program to find the smallest of N numbers
- 19. Program to implement real time clock
- 20. Program to implement BINARY TO BCD conversion
- 21. Program to implement BINARY TO ASCII conversion
- 22. Program to implement ASCII TO BINARY conversion
- 23. Program to implement BCD TO BINARY conversion
- 24. Program to implement square wave generation using DAC
- 25. Program to implement triangular wave generation using DAC
- 26. Program to implement stair case waveform using DAC
- 27. Program to implement Keyboard sensing
- 28. Program to display using seven segment display scrolling.
- 29. Program to display ASCII equivalent of the key pressed
- 30. Program to implement THROW OF A DICE.

| 31. Program to control the speed and direction of stepper motor |                         |
|-----------------------------------------------------------------|-------------------------|
|                                                                 |                         |
|                                                                 |                         |
|                                                                 |                         |
|                                                                 |                         |
|                                                                 |                         |
|                                                                 |                         |
|                                                                 |                         |
|                                                                 |                         |
|                                                                 |                         |
|                                                                 |                         |
|                                                                 |                         |
|                                                                 |                         |
|                                                                 |                         |
|                                                                 |                         |
|                                                                 |                         |
|                                                                 |                         |
|                                                                 |                         |
|                                                                 |                         |
|                                                                 |                         |
|                                                                 |                         |
|                                                                 |                         |
|                                                                 |                         |
|                                                                 |                         |
|                                                                 |                         |
|                                                                 |                         |
| http://                                                         | /www.8085projects.info/ |
|                                                                 |                         |

## 1. Write an ALP to move data block starting at location 'X' to location 'Y' without overlap.

| PROGRAM             | ALGORITHM                                                          |
|---------------------|--------------------------------------------------------------------|
| START: LXI H, F000H | ; Initialize HL rp* with source addr*.                             |
| LXI D, F100H        | ; Initialize DE rp with destination addr.                          |
| MVI C, 04           | ; move the block length into reg.C                                 |
| LOOP: MOV A, M      | ; move the data from memory location as pointed by HL rp to reg. A |
|                     | ; Store the data from reg. A into the dest*.                       |
| STAX D              | whose addr. is pointed by DE rp.                                   |
|                     | ; Increment the src*. addr.                                        |
| INX H               | ; Increment dest addr.*                                            |
| INX D               | ; Decrement the counter.                                           |
| DCR C               | ; If counter is zero terminate the program                         |
| JNZ LOOP            | Else repeat the program for next data.                             |
|                     | ; Terminate the program.                                           |
| HLT                 |                                                                    |
|                     |                                                                    |

| NOTE: | * denotes |         |               |
|-------|-----------|---------|---------------|
|       | Addr      | <b></b> | Address       |
|       | rp        | <b></b> | register pair |
|       | dest      | <b></b> | Destination   |
|       | src       | <b></b> | Source        |

## **RESULT:**

STARING SRC. ADDR.= F000 STARTING DEST. ADDR.= F100 BLOCK LENGTH= 04

| BEFORE EXECUTION |      |            |      |
|------------------|------|------------|------|
| Src.addr.        | Data | Dest.addr. | Data |
| F000             | 01   | F100       | XX   |
| F001             | 02   | F101       | XX   |
| F002             | 03   | F102       | XX   |
| F003             | 04   | F103       | XX   |

| AFTER EXECUTION |      |            |      |
|-----------------|------|------------|------|
| Src.addr.       | Data | Dest.addr. | Data |
| F000            | 01   | F100       | 01   |
| F001            | 02   | F101       | 02   |
| F002            | 03   | F102       | 03   |
| F003            | 04   | F103       | 04   |

SIGNATURE OF STAFF-IN-CHARGE

## 2 Write an ALP to move a block starting at location 'X' to location 'Y' with overlap.

| PROGRAM            | ALGORITHM                                        |
|--------------------|--------------------------------------------------|
|                    |                                                  |
| START: LXI H, F109 | ; Initialize HL rp* with last location of source |
|                    | addr.                                            |
| LXI D, F10E        | ; Initialize DE rp with last location of         |
|                    | Destination addr*.                               |
| MVI C, 0A          | ; Move the block length into reg.C               |
| LOOP: MOV A, M     | ; move the data from memory location as          |
|                    | Pointed by HL rp to reg. A                       |
| STAX D             | ; Store the data from reg. A into the dest*.     |
|                    | whose addr. is pointed by DE rp.                 |
| DCX H              | ; Decrement the src*. addr.                      |
| DCX D              | ; Decrement dest addr.*                          |
| DCR C              | ; Decrement the counter.                         |
| JNZ LOOP           | ; If counter is zero terminate the program       |
|                    | else repeat the program for next data.           |
| HLT                | ; Terminate the program.                         |
|                    |                                                  |

## **RESULT:**

STARING SRC. ADDR.= F100 STARTING DEST. ADDR.= F105

BLOCK LENGTH= 0A

BEFORE EXECUTION AFTER EXECTION

| Src.addr. | Data | Dest.addr. | Data |
|-----------|------|------------|------|
| F100      | 00   | F105       | 00   |
| F101      | 01   | F106       | 01   |
| F102      | 02   | F107       | 02   |
| F103      | 03   | F108       | 03   |
| F104      | 04   | F109       | 04   |
| F105      | 05   | F10A       | 05   |
| F106      | 06   | F10B       | 06   |
| F107      | 07   | F10C       | 07   |
| F108      | 08   | F10D       | 08   |
| F109      | 09   | F10E       | 09   |

SIGNATURE OF STAFF-IN-CHARGE

# 3 Write an ALP to arrange set of 8 bit numbers starting at location in ASCENDING/DESCENDING order. Display the stored vector in address-data field.

|          | PROGRAM      | ALGORITHM                                            |
|----------|--------------|------------------------------------------------------|
| START:   | MVI B, (N-1) | ; Load register B with (N-1), No. of passes          |
|          | MVI C, (N-1) | ; Load register C with (N-1) comparisons             |
| NXTPASS: | LXI H, F100  | ; Move starting address of the Data into HL rp.      |
| LOOP:    | MOV A, M     | ; Move data to register A                            |
|          | INX H        | ; Increment the pointer.                             |
|          | CMP M        | ; Compare with the next element                      |
|          | JC NOSWAP    | ; If carry jump to NOSWAP, else interchange the data |
|          |              | ; Interchange two data                               |
| SWAP:    | MOV D, M     | ; Consecutive elements                               |
|          | MOV M,A      | ; Decrement the memory location                      |
|          | DCX H        | ·                                                    |
|          | MOV M, D     | ; Increment register pair.                           |
|          | INX H        | ; Decrement register C (No. of comparisons)          |
| NOSWAP:  | DCR C        | ; If not zero jump to loop, else                     |
|          | JNZ LOOP     | ; decrement register B (No. of passes)               |
|          | DCR B        | ; The data in register B is moved to register C      |
|          | MOV C, B     | ; If not zero, jump to next pass                     |
|          | JNZ NXTPASS  | ; Initialize HL pair with address of the list        |
| DISPLAY: | LXI H, F100  | ( ascending/descending)                              |
|          |              | ; Initialize counter.                                |
|          | MVI C, N     | ; Load the element in register A.                    |
| NEXT:    | MOV A, M     | ; Store the content of register A in FFF1.           |
|          | STA FFF1     | ; Push addr, of the data into the Stack              |
|          | PUSH H       | ; Push the content into the Stack.                   |
|          | PUSH B       | ; Display the data on data sheet.                    |
|          | CALL UPDDT   | ; Wait for some time.                                |
|          | CALL DELAY   | ; Pop the counter                                    |
|          | POP B        | ; Pop the addr. of the list.                         |
|          | РОР Н        | ; Increment pointer                                  |
|          | INX H        | ; Decrement counter                                  |
|          | DCR C        | ; If Counter=0 terminate the program, else take      |
|          | JNZ NEXT     | next data for comparison.                            |
|          |              | ; Terminate the program.                             |

| ·                  |                                                     |
|--------------------|-----------------------------------------------------|
| HLT                | ; Load reg. pair BC with the count for 0.5s delay.  |
| DELAY: LXI B, F424 | ; Decrement count                                   |
| WAIT: DCX B        | ; Check if count is zero                            |
| MOV A, C           | ; Clear the Accumulator contents                    |
| ORA B              | ; If count is not zero jump to WAIT, else return to |
| JNZ WAIT           | main program                                        |
| RET                |                                                     |

## RESULT SHEET:

N = 07

## AFTER EXECUTION:

| Src.addr. | Data | Data Field |
|-----------|------|------------|
| F100      | 30   | 04         |
| F101      | 12   | 12         |
| F102      | A3   | 23         |
| F103      | 04   | 30         |
| F104      | 46   | 46         |
| F105      | 71   | 71         |
| F106      | 23   | A3         |

NOTE: "For <u>Descending order Change JC to JNC</u>"

# 4 Write an ALP to add N one byte binary numbers stored from location X+1' where N is stored at location X. Store the result in location Y & Y+1. Display the result in address field.

|        | PROGRAM     | ALGORITHM                                          |
|--------|-------------|----------------------------------------------------|
| START: | LXI H, F100 | STEP 1: Initialize the starting address of the     |
|        | MOV C, M    | Data block                                         |
|        | SUB A       | STEP 2: Initialize the count.                      |
|        | MOV B,A     | STEP 3: Initialize the initial sum to zero.        |
| LOOP:  | INX H       | STEP 4: Add the data bytes one by one.             |
|        | ADD M       | STEP 5: Increment the memory pointer one by        |
|        | JNC LOOP1   | One for one each addition.                         |
|        | INR B       | STEP 6: Decrement the count by one for each        |
| LOOP1: | DCR C       | Condition. Check for zero condition.               |
|        | JNZ LOOP    | STEP 7: If the count is not zero, repeat step 4 to |
|        | MOV H,B     | 6.                                                 |
|        | MOV L,A     | STEP 8: If the count is zero halt the processor.   |
|        | SHLD F200   | -                                                  |
|        | CALL UPDAD  |                                                    |
|        | HLT         |                                                    |

**NOTE:** Store the program starting from F000H.

Store the count at location F100H.

Store the data starting from F101H.

Execute the program. The result will be displayed in the display field.

The result is also in location F200H & F201H

• Address for UPDAD is 06BFH

## **RESULT**:

LENGTH OF BLOCK = 04

STORE AT LOCATION F100

| BEFORE EXECUTION: |      |
|-------------------|------|
| Data Addr.        | Data |
| F101              | 01   |
| F102              | 02   |
| F103              | 03   |
| F104              | 04   |

| AFTER EXECUTION: |      |  |
|------------------|------|--|
| Result Addr.     | Data |  |
| F200             | 0A   |  |
| F201             | 00   |  |
|                  |      |  |
|                  |      |  |

ADDRESS FIELD:

| 0 0 0 | ) A |
|-------|-----|
|-------|-----|

SIGNATURE OF STAFF-IN-CHARGE

## 5. Write an ALP to add two multi-byte binary number starting at locations 'X' and 'Y' and store the result at location 'Z'.

|        | PROGRAM     | ALGORITHM                                      |
|--------|-------------|------------------------------------------------|
| START: | LXI H, F100 | STEP 1: Initialize the starting address of the |
|        | LXI B, F200 | two multi-byte numbers at result               |
|        | LXI D, F300 | Location (F100, F200 & F300).                  |
|        | STC         | STEP 2: Reset the carry flag                   |
|        | CMC         | STEP: 3: Add the multi-byte numbers byte by    |
|        | MVI A, 04   | byte by considering the carry                  |
| LOOP:  | STA F400    | Condition.                                     |
|        | LDAX B      | STEP 4: Check the byte count logically         |
|        | ADC M       | without affecting the status.                  |
|        | STAX D      | STEP 5: If the byte count is not zero, repeat  |
|        | INX H       | the steps 3 & 4                                |
|        | INX B       | STEP 6: If the byte count is zero, count the   |
|        | INX D       | final carry, mean time store the               |
|        | LDA F400    | result.                                        |
|        | DCR A       | STEP 7: Halt the processor.                    |
|        | JNZ LOOP    |                                                |
|        | MVI A,00    |                                                |
|        | RAL         |                                                |
|        | STAX D      |                                                |
|        | HLT         |                                                |

## NOTE:

- Store the program starting from F000H.
- Store the first 32 bit number d ata starting from F100H.
- Store the second 32 bit number data starting from F200H.
- Store the result starting from F300.
- Execute the program. The result will be displayed in the display field.
- The result is also in location F200H & F201H

## RESULT:

| BEFORE EXECUTION: |      |                                    |      |                     |      |
|-------------------|------|------------------------------------|------|---------------------|------|
| Addr. Of 1st      | Data | Addr. Of 2 <sup>nd</sup> multibyte | Data | Addr. Of the result | Data |
| multibyte number  |      | number                             |      |                     |      |
| F100              | 01   | F200                               | AA   | F300                | XX   |
| F101              | 02   | F201                               | BB   | F301                | XX   |
| F102              | 03   | F202                               | CC   | F302                | XX   |
| F103              | 04   | F203                               | DD   | F303                | XX   |

| AFTER EXECUTION: |      |                                    |      |                     |      |
|------------------|------|------------------------------------|------|---------------------|------|
| Addr. Of 1st     | Data | Addr. Of 2 <sup>nd</sup> multibyte | Data | Addr. Of the result | Data |
| multibyte number |      | number                             |      |                     |      |
| F100             | 01   | F200                               | AA   | F300                | AB   |
| F101             | 02   | F201                               | BB   | F301                | BD   |
| F102             | 03   | F202                               | CC   | F302                | CF   |
| F103             | 04   | F203                               | DD   | F303                | E1   |

http://www.8085projects.info/

## 6. Write an ALP to add N 2-digit BCD numbers store the result at location X and store the same in address/data field.

| PROGRAM            | ALGORITHM                                     |
|--------------------|-----------------------------------------------|
| START: LXI H,F100H | STEP1. Initialize the starting address of the |
| MOV C,M            | data block where the two digits               |
| SUB A              | BCD numbers are stored.                       |
| MOV B,A            | STEP2. Initialize the counter.                |
| RPT: INX H         | STEP3. Initialize the sum 00H.                |
| ADD M              | STEP4. Add the data bytes one by one          |
| DAA                | mean time convert the sum into the            |
| JNC NOF            | decimal value                                 |
| PUSH PSW           | STEP5. Decrement the counter one by one       |
| MOV A,B            | and check for the zero condition.             |
| ADI 01H            | STEP6. If the counter is not zero repeat      |
| DAA                | step 4 to 6                                   |
| MOV B,A            | STEP7. If the counter is zero display the     |
| POP PSW            | result                                        |
| NOF: DCR C         | STEP 8.Halt the processor.                    |
| JNZ RPT            |                                               |
| MOV L,A            |                                               |
| MOV H,B            |                                               |
| SHLD F200H         |                                               |
| CALL UPDAD         |                                               |
| HLT                |                                               |

## NOTE:

- Store the program starting from F000h.
- Store the counter at F100H
- Store the 2-digit BCD numbers starting at the location F101H
- Execute the program.
- lacktriangle Result will be displayed in the display field and the same will stored at location F200H and F201H #ADDRESS FOR UPDAD is 06BFh.

## **RESULT:**

## BEFORE EXECUTION

| Address | Data    | Address for | Data |
|---------|---------|-------------|------|
|         |         | result      |      |
| F100    | 04(cnt) | F200        | ХХ   |
| F101    | 11      | F201        | XX   |
| F102    | 22      |             |      |
| F103    | 33      |             |      |
| F104    | 44      |             |      |

## AFTER EXECUTION

| Address | Data    | Address for | Data |
|---------|---------|-------------|------|
|         |         | result      |      |
| F100    | 04(cnt) | F200        | 10   |
| F101    | 11      | F201        | 01   |
| F102    | 22      |             |      |
| F103    | 33      |             |      |
| F104    | 44      |             |      |

ADDRESS FIELD:

| 0 | 1 | 1 | 0 |
|---|---|---|---|

# 7. Write an ALP to subtract a 16-bit binary number stored at location 'X' & 'X+1' from another 16-bit number at location 'Y' & 'Y+1". Display the result in address field.

| PROGRAM          | ALGORITHM                               |
|------------------|-----------------------------------------|
| START: LHLD F100 | STEP 1: Load the two 16-bit BCD         |
| XCHG             | numbers from respective                 |
| LHLD F102        | locations                               |
| MOV A,L          | STEP 2: Using suitable instructions in  |
| SUB E            | Decimal mode finds the numbers.         |
| MOV L,A          | STEP 3: Store the result in the address |
| MOV A,H          | field.                                  |
| SBB D            | STEP 4: Halt the processor.             |
| MOV H,A          |                                         |
| SHLD F104        |                                         |
| CALL UPDAD       |                                         |
| HLT              |                                         |

## NOTE:

- Address for UPDAD is 06BFH
- Store the program starting from F000H
- Store the 16-bit data's at LOC F100H, F101H and F102H, F103H
- Respectively.
- Executive the program.
- Result will be displayed in address field.

## **RESULT:**

| BEFORE EXECUTION                                                        |    |       |    |
|-------------------------------------------------------------------------|----|-------|----|
| Addr. For 1 <sup>st</sup> data Data Addr. For 2 <sup>nd</sup> data Data |    |       |    |
| F100H                                                                   | 3C | F102H | C3 |
| F101H                                                                   | 3C | F103H | C3 |

## **AFTER EXECUTION**

 Address field:
 8
 7
 8
 7

CY=0. Therefore answer is positive.

# 8Write an ALP to check the fourth bit of a byte stored at location 'X' is a '0' or '1'. If '0' store '00H' else store 'FFH' at location 'Y'. Display the same in ADDRESS/DATA field.

|        | PROGRAM     | ALGORITHM                                   |
|--------|-------------|---------------------------------------------|
| START: | LDA F100H   | STEP 1: Load the data byte from LOC 'X'     |
|        | ANI 10H     | to ACC.                                     |
|        | JZ STRO     | STEP 2: Check the fourth bit using suitable |
|        | MVI A,FFH   | Instruction.                                |
| STRO:  | STA F101H   | STEP 3: Check the respective flag           |
|        | CALL UPDDT: | Condition.                                  |
|        | HLT         | STEP 4: Store result/ decision at LOC 'Y'.  |
|        |             | STEP 5: Display the same in DATA field.     |
|        |             | STEP 6: Halt the processor.                 |

## NOTE:

- Store the data type in LOC 'X' (F100H).
- Execute the program. Result will be displayed in DATA field and also stored
- in LOC 'Y' (F101H)

# for UPDAD: is 06BFH. # for UPDAD: is 06D6H

## **RESULT**:

| BEFORE EXECUTION |      |
|------------------|------|
| Addr. of LOC X   | DATA |
| F100H            | 07   |
| F100H            | 90   |

| AFTER EXECUTION |      |                    |
|-----------------|------|--------------------|
| Addr. of LOC Y  | DATA | Data in Data field |
| F101H           | 00   | 00                 |
| F101H           | FF   | FF                 |

## 9. Write an ALP to generate resultant byte whose $7^{\rm h}$ bit is given by:

 $A_7 = A_2 \oplus A_5 \oplus A_6$ 

| PROGRAM ALGORITHM |                                             |
|-------------------|---------------------------------------------|
|                   |                                             |
| START: LDA F100H  | STEP 1: Load the data byte from LOC 'X'     |
| MOV B,A           | to ACC.                                     |
| RRC               | STEP 2: Check the fourth bit using suitable |
| RRC               | Instruction.                                |
| ANI 01H           |                                             |
| MOV C,A           | STEP 3: Check the respective flag           |
| MOV A,B           | Condition.                                  |
| RLC               | STEP 4: Store result/ decision at LOC 'Y'.  |
| RLC               |                                             |
| ANI 01H           | STEP 5: Display the same in DATA field.     |
| MOV D,A           | STEP 6: Halt the processor.                 |
| MOV A,B           |                                             |
| RLC               |                                             |
| RLC               |                                             |
| RLC               |                                             |
| ANI 01H           |                                             |
| XRA D             |                                             |
| XRA C             |                                             |
| RRC               |                                             |
| STA F300H         |                                             |
| CALL UPDDT:       |                                             |
| HLT               |                                             |
| NOTE.             |                                             |

#### NOTE:

- Store the program from F000h., Store the data at F100h., Execute the program.
- Result will be stored in the memory location F101h, and the same will be
- displayed in the data field.
- $\bullet \hspace{0.5cm} \text{If A7 bit is '1', DATA field will always display '80H'}$
- If A7 bit is '0', DATA field will always display '00H'

# Address for UPDAD: is 06BFH.

## **RESULT**:

| BEFORE EXECUTION |      |
|------------------|------|
| Addr. of LOC 'X' | DATA |
| F100H            | 17H  |

| AFTER EXECUTION  |      |                    |
|------------------|------|--------------------|
| Addr. of LOC 'Y' | DATA | Data in Data field |
| F300H            | 80H  | 80H                |

# 10.Write a ALP to find the product of two unsigned binary numbers stored at location 'X' and 'X+1' using successive addition and display the result in address field.

|         | PROGRAM     | ALGORITHM                                 |
|---------|-------------|-------------------------------------------|
| START:  | LDA F100H   | STEP 1: Load the data from locations 'X'  |
|         | MOV E,A     | and 'X+1'.                                |
|         | MVI D,00H   | STEP 2: Find the product using successive |
|         | LDA F101H   | Addition method.                          |
|         | MOV C,A     | STEP 3: Display the result in ADDRESS     |
|         | LXIH, 0000H | field                                     |
|         | MOV A,E     | STEP 4: Halt the processor.               |
|         | СРІ ООН     |                                           |
|         | JZ DISPLY   |                                           |
|         | MOV A,C     |                                           |
|         | СРІ ООН     |                                           |
|         | JZ DISPLY   |                                           |
| LOC:    | DAD D       |                                           |
|         | DCR C       |                                           |
|         | JNZ LOC     |                                           |
| DISPLY: | SHLD FE73H  |                                           |
|         | CALL UPDAD  |                                           |
|         | HLT         |                                           |

## NOTE:

- Store the program starting from F000H
- Store the data at LOC F100H and F101H
- Executive the program.
- Result will be displayed in address field.

# Address for UPDAD is 06BFH.

## **RESULT**:

| BEFORE EXECUTION                     |      |                                      |      |
|--------------------------------------|------|--------------------------------------|------|
| Addr. For 1 <sup>st</sup> multiplier | Data | Addr. For 2 <sup>nd</sup> multiplier | Data |
| F100H                                | 06   | F101H                                | 05   |

## AFTER EXECUTION:

Address Field:

| 0 | 0 | 1 | E |
|---|---|---|---|

# 11. Write an ALP to find the product of two unsigned binary numbers stored at location 'X' and 'X+1' by shift left and add method and display the product in address field.

|        | PROGRAM      | ALGORITHM                                  |
|--------|--------------|--------------------------------------------|
| START: | LXI H, F100H | STEP 1: Load the data's from locations 'X' |
|        | MOV E,M      | and 'X+1'.                                 |
|        | MVI D,00H    | STEP 2: Find the product using Shift Left  |
|        | INX H        | method.                                    |
|        | MOV A,M      | STEP 3: Display the result in ADDRESS      |
|        | LXI H,0000H  | field                                      |
|        | MVI B,08H    | STEP 4: Halt the processor.                |
| MULT:  | DAD H        |                                            |
|        | RAL          |                                            |
|        | JNC SKIP     |                                            |
|        | DAD D        |                                            |
| SKIP:  | DCR B        |                                            |
|        | JNZ MULT     |                                            |
|        | SHLD FE73    |                                            |
|        | CALL UPDAD   |                                            |
|        | HLT          |                                            |

## NOTE:

- Store the program starting from F000H
- Store the data at LOC F100H and F101H
- Executive the program.
- Result will be displayed in address field.

# Address for UPDAD is 06BFH.

## **RESULT**:

| BEFORE EXECUTION                     |      |                                      |      |
|--------------------------------------|------|--------------------------------------|------|
| Addr. For 1 <sup>st</sup> multiplier | Data | Addr. For 2 <sup>nd</sup> multiplier | Data |
| F100H                                | 06   | F101H                                | 05   |

## AFTER EXECUTION:

Address Field:  $0 \quad 0 \quad 1 \quad E$ 

# 12. Write an ALP to divide a 16 bit number at location X and X+1 by an 8 bit number at loc Y. Display the Quotient in address field and remainder in data filed.

|        | PROGRAM      | ALGORITHM                               |
|--------|--------------|-----------------------------------------|
| START: | LHLD FIOOH   | STEP 1; Load the 16 bit number from the |
|        | XCHG         | specified memory location that is       |
|        | LDA FI02H    | F100H and F101H                         |
|        | MOV L, A     | STEP2: Load 8 bit number from           |
|        | MVI H,00H    | specified memory location               |
|        | LXI B, 0000H | (F102H)                                 |
| RPTS:  | MOV A,E      | STEP3: Using successive subtraction     |
|        | SUB L        | principle find the quotient and         |
|        | MOV E,A      | remainder                               |
|        | MOV A,D      | STEP4: Display the result in Data field |
|        | SBB H        | and address field.                      |
|        | MOV D,A      | STEP 5: Terminate the program.          |
|        | INX B        |                                         |
|        | JNC RPTS     |                                         |
|        | DCX B        |                                         |
|        | DAD D        |                                         |
|        | MOV A, L     |                                         |
|        | MOV L,C      |                                         |
|        | MOV H,B      |                                         |
|        | PUSH H       |                                         |
|        | CALL UPDDT   |                                         |
|        | POPH         |                                         |
|        | CALL UPDAD   |                                         |
|        | HLT          |                                         |
|        |              |                                         |

## NOTE:

- O Store the program starting from F000H
- O Store the 16 bit number at F100H and F101H(Numerator)
- O Store the 8 bit number at F102H(denominator)r)
- Execute the program, result will be displayed in the display field & addresses for UPDDT: is 06D6H

## **RESULT:**

SIGNATURE OF STAFF-IN-CHARGE

| BEFORE EXECUTION: |                 |
|-------------------|-----------------|
| Data Addr.        | Data(Numerator) |
| F100              | 0A              |
| F101              | 00              |
|                   |                 |

| BEFORE EXECUTION |                   |  |
|------------------|-------------------|--|
| Data Addr        | Data(Denominator) |  |
| F102             | 05                |  |

## AFTER EXECUTION:

Address field:

Data field:

| 0 | 0 | 0 | 2 |
|---|---|---|---|
|   |   |   |   |

| 0 | 0 |
|---|---|

http://www.8085projects.info/

# 13. Write an ALP to implement a counter to count from '00 - 99' (UPCOUNTER) in BCD. Use a subroutine to generate a delay of one second between the counts.

| PROGRAM             | ALGORITHM                              |
|---------------------|----------------------------------------|
| START: MVI A,00H    | STEP 1: Initiate the minimum number in |
| RPTD: PUSH PSW      | accumulator                            |
| CALL UPDDT          | STEP 2: Display in the DATA field      |
| CALL DELAY          | STEP 3: Add 01 to the present value    |
| POP PSW             | displayed                              |
| ADI 01H             | STEP 4: Use decimal conversion         |
| DAA                 | Instruction.                           |
| JMP RPTD            | STEP 5: Repeat the steps 2-4.          |
| HLT                 | STEP 6: Provide proper display between |
|                     | Each display.                          |
| DELAY: LXI B, F424H | STEP 7: Terminating Point.             |
| WAIT: DCX B         |                                        |
| MOV A,C             |                                        |
| ORA B               |                                        |
| JNZ WAIT            |                                        |
| RET                 |                                        |

## NOTE:

- Store the program starting from F000H.
- Execute the program; the result will be displayed in the DATA field.

# Address for UPDAD: is 06BFH.

## **RESULT:**

It counts from 00 to 99 with the given delay in DATA field.

| 0 | 0 |
|---|---|
| 0 | 1 |

9 8 9

# 14 Write a program for decimal down counter 99-00 (DOWN COUNTER) and display the count in DATA/ADDRESS field

|         | PROGRAM      | ALGORITHM                                 |
|---------|--------------|-------------------------------------------|
| START:  | MVI A,99H    | Step 1: Initiate the maximum count Acc    |
| DSPLY:  | PUSH PSW     | Step 2: Display the present counting data |
|         | CALL UPDDT   | field                                     |
|         | CALL DELAY   | Step3: Provide proper delay using         |
|         | POP PSW      | subroutine techniques                     |
|         | ADI 99H      | Step4: Decrement the counting decimal     |
|         | DAA          | mode( Use 10's complement                 |
|         | JMP DSPLY    | method)                                   |
|         | HLT          | Step5: Repeat steps 2, 3, and 4           |
| DELAY:  | LXI D, FFFFH |                                           |
| REPEAT: | DCX D        | Step6: Terminate the program              |
|         | MOV A, E     |                                           |
|         | ORA D        |                                           |
|         | JNZ REPEAT   |                                           |
|         | RET          |                                           |

## NOTE:

- Store the program starting from LOC F000H
- Execute the program
- Observe the result on the data field
- o # Address for UPDDT: 06D6H

## **RESULT:**

It counts from 99 to 00 with the given delay on data field.

## DATA FIELD

| 9 | 9 |
|---|---|
| 9 | 8 |

| 0 | 1 |
|---|---|
| 0 | 0 |

# 15. Write an ALP to implement a counter to count from '00 - FF' (UPCOUNTER) in HEX. Use a subroutine to generate a delay of one second between the counts.

| PROGRAM             | ALGORITHM                              |
|---------------------|----------------------------------------|
| START: MVI A,00     | STEP 1: Initiate the minimum number in |
| RPTD: PUSH PSW      | accumulator                            |
| CALL UPDDT          | STEP 2: Display in the DATA field      |
| CALL DELAY          | STEP 3: Add 01 to the present value    |
| POP PSW             | displayed                              |
| ADI 01 H            | STEP 4: Repeat the steps 2-4.          |
| JMP RPTD            | STEP 5: Provide proper display between |
| HLT                 | Each display.                          |
|                     | STEP 6: Terminating Point.             |
| DELAY: LXI B, F424H |                                        |
| WAIT: DCX B         |                                        |
| MOV A,C             |                                        |
| ORA B               |                                        |
| JNZ WAIT            |                                        |
| RET                 |                                        |

## NOTE:

- Store the program starting from F000H.
- Execute the program; the result will be displayed in the DATA field.

# Address for UPDAD: is 06BFH.

## **RESULT:**

It counts from 00 to FF with the given delay in DATA field.

| 0 | 0 |
|---|---|
| 0 | 1 |

| F | E |
|---|---|
| F | F |

# 16. Write an ALP to implement a counter to count from 'FF - 00' (DOWN COUNTER) in HEX. Use a subroutine to generate a delay of one second between the counts.

| PROGRAM             | ALGORITHM                                |
|---------------------|------------------------------------------|
| START: MVI A,FFH    | STEP 1: Initiate the minimum number in   |
| RPTD: PUSH PSW      | accumulator                              |
| CALL UPDDT          | STEP 2: Display in the DATA field        |
| CALL DELAY          | STEP 3: Subtract 01 to the present value |
| POP PSW             | Displayed.                               |
| SBI 01H             | STEP 4: Repeat the steps 2-4.            |
| JMP RPTD            | STEP 5: Provide proper display between   |
| HLT                 | Each display.                            |
|                     | STEP 6: Terminating Point.               |
| DELAY: LXI B, F424H |                                          |
| WAIT: DCX B         |                                          |
| MOV A,C             |                                          |
| ORA B               |                                          |
| JNZ WAIT            |                                          |
| RET                 |                                          |

## NOTE:

- Store the program starting from F000h.
- Execute the program; the result will be displayed in the DATA field.

# Address for UPDAD: is 06BFH.

## **RESULT:**

It counts from FF to 00 with the given delay in DATA field.

| F | F |
|---|---|
| F | Е |
|   |   |

0 1

# 17. Write an ALP to check whether the 8-bit numbers stored at location 'X' belongs to '2 out of 5 code' or not. Display '00' if invalid and 'FF' if valid, on the data field.

| PROGRAM            | ALGORITHM                                    |
|--------------------|----------------------------------------------|
| START: LDA F100H   | STEP 1: Load the data to be checked for      |
| ANI EOH            | Code status.                                 |
| JNZ DISPLAY        | STEP 2: Check the 3 MSB's are zero or not.   |
| LDA F100H          |                                              |
| JPO DISPLAY        | STEP 3: If zero proceed further else Display |
| MVI C,05H          | error and halt the processor.                |
| MVI B,00H          |                                              |
| RPT1: RRC          | STEP 4: Count the number of ones in the      |
| JNC NEXT1          | 5-bits                                       |
| INR B              | STEP 5: Check the count with '02'            |
| NEXT1: DCR C       |                                              |
| JNZ RPT1           | STEP 6: If count=02, display 'FFH' on the    |
| MOV A,B            | Data filed and halt the processor.           |
| CPI 02H            |                                              |
| MVI A,FFH          | STEP 7: If count ≠ 02 display '00' on the    |
| JZ NEXT2           | Data field and halt the processor.           |
| DISPLAY: MVI A,00H | -                                            |
| NEXT2: STA FE75H   | STEP 8: Halt the processor.                  |
| CALL UPDDT         | -                                            |
| HLT                |                                              |

#### NOTE:

- Store the program starting from F000H, Store the data at LOC F100H., Execute the program.
- Result will be displayed in data field, Displays FF on Data filed for valid condition.
- Displays 00 on Data filed for invalid condition.

# Address for UPDDT is 06D6H

## **RESULT:**

Eg1:

| BEFORE EXECUTION |      |
|------------------|------|
| Address          | Data |
| F100H            | 12H  |

Eg2:

| BEFORE EXECUTION |      |
|------------------|------|
| Address          | Data |
| F100H            | 19H  |

AFTER EXECUTION: AFTER EXECUTION

Data Field: F F 0 0

# WAP to find the smallest of 'N' 1-byte numbers. Value of 'N' is stored in location 'X' & numbers from 'X+1'. Display the number in data field & its address in address field.

| PROGRAM ALGORITHM  |                                            |  |
|--------------------|--------------------------------------------|--|
| START: LXI H,F500H | STEP 1: Initialize the starting address of |  |
| MOV C,M            | <u> </u>                                   |  |
| · ·                | The array of N elements.                   |  |
| INX H              | COMPRODE ALL LAND                          |  |
| MOV A,M            | STEP 2: Load the count N.                  |  |
| DCR C              |                                            |  |
| LOOP1: INX H       | STEP 3: Find the smallest number by        |  |
| CMP M              | comparing the elements given by            |  |
| JC AHEAD           | Verifying the carry flag.                  |  |
| MOV A,M            |                                            |  |
| AHEAD: DCR C       | STEP 4: Store the address of smallest      |  |
| JNZ LOOP1          | Number at F301.                            |  |
| STA F300H          |                                            |  |
| LXI H,F500H        |                                            |  |
| MOV C,M            |                                            |  |
| INX H              |                                            |  |
| LOOP3: CMP M       |                                            |  |
| JZ LOOP2           |                                            |  |
| INX H              |                                            |  |
| DCR C              |                                            |  |
| JNZ LOOP3          |                                            |  |
| LOOP2: SHLD F301H  |                                            |  |
| CALL UPDAD         |                                            |  |
| LDA F300H          |                                            |  |
| CALL UPDDT         |                                            |  |
| HLT                |                                            |  |
| 11111              |                                            |  |

## **RESULT:**

Length of Block = 04

| BEFORE EXECUTION |      |
|------------------|------|
| Address          | Data |
| F500H(cnt)       | 04   |
| F501H            | A1   |
| F502H            | 11   |
| F503             | 01   |
| F504             | B2   |

## AFTER EXECUTION:

| Address |   |   |   |
|---------|---|---|---|
| F       | 5 | 0 | 3 |

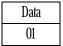

SIGNATURE OF STAFF-IN-CHARGE

## $19\ \mathrm{WAP}$ to realize real time clock. Display seconds in data field, minutes and hours in address field.

| PROGRAM                  | ALGORITHM                                           |
|--------------------------|-----------------------------------------------------|
| START: LXI H,0000H       | STEP 1: Initialize the data for seconds in          |
| MIN: MVI A,00H           | acc                                                 |
| SEC: PUSH PSW            | STEP 2: Initialize the data for minutes in L        |
| PUSH H                   |                                                     |
| PUSH H                   | reg.                                                |
| CALL UPDDT               | STEP 3: Initialize the data for hours in H          |
| POP H                    | reg                                                 |
| CALL UPDAD               | STEP 4: Display the data in the display             |
| LXI D,FFFFH              | field                                               |
| CALL DELAY<br>CALL DELAY | STEP 5: Call proper delay of one second.            |
| POP H                    | STEP 6: Increment the second by 01 and              |
| POP PSW                  | ,                                                   |
| ADI 01H                  | compare it with the value 60                        |
| DAA                      | suitably if it is equal increment the               |
| CPI 60                   | minute by one and compare it with                   |
| JNZ SEC                  | the value 24 suitably, if not for all               |
| MOV A,L                  | the above increment the second                      |
| ADI 01H                  | Value and repeat the steps 4-5. STEP7: Termination. |
| DAA                      |                                                     |
| MOV L,A                  |                                                     |
| CPI 60                   |                                                     |
| JNZ MIN                  |                                                     |
| MVI L,00                 |                                                     |
| MOV A,H                  |                                                     |
| ADI 01H                  |                                                     |
| DAA                      |                                                     |
| MOV H,A                  |                                                     |
| CPI 24H                  |                                                     |
| JNZ MIN                  |                                                     |
| JMP START                |                                                     |
| HLT                      |                                                     |

## **RESULT: AFTER EXECUTION**

| Address field |     |
|---------------|-----|
| Hours         | Min |
| 00            | 00  |
|               |     |
|               |     |
|               |     |

| Data field |  |
|------------|--|
| Sec        |  |
| 01         |  |
|            |  |
|            |  |
|            |  |

SIGNATURE OF STAFF-IN-CHARGE

## 20. Write an ALP to convert a BINARY numbers stored at LOC X to its BCD equivalent and display it in the data/ addr field.

|        | PROGRAM    | ALGORITHM                             |
|--------|------------|---------------------------------------|
| START: | LDA F100H  | STEP 1: Load the number to be         |
|        | MOV B,A    | converted                             |
|        | MVI D, 64H | STEP 2: On the basis of successive    |
|        | CALL BCD   |                                       |
|        | MOV H,C    | subtraction find the                  |
|        | MVI D,0AH  | Co-efficient in BCD form.             |
|        | CALL BCD   | STEP 3: Display the result in Address |
|        | MOV A,C    | Field.                                |
|        | RLC        | i iciu.                               |
|        | RLC        |                                       |
|        | RLC        | STEP4: Halt the processor             |
|        | RLC        |                                       |
|        | ORA B      |                                       |
|        | MOV L,A    |                                       |
|        | CALL UPDAD |                                       |
|        | HLT        |                                       |
| BCD:   | MVI C,00H  |                                       |
|        | MOV A,B    |                                       |
| RPTS:  | SUB D      |                                       |
|        | JC NC      |                                       |
|        | INR C      |                                       |
|        | JMP RPTS   |                                       |
| NC:    | ADD D      |                                       |
|        | MOV B,A    |                                       |
|        | RET        |                                       |

## NOTE:

- Store the program starting from LOC F000H
- Store the program starting from LOC F100H
- Execute the program
- Observe the result on the address field

SIGNATURE OF STAFF-IN-CHARGE

## **RESULT:** EXAMPLE 1: **BEFORE EXECUTION:** F100H FFH -AFTER EXECUTION: BINARY NUMBER BCD NUMBER FFH 5 EXAMPLE 2: **BEFORE EXECUTION:** F100H ACH AFTER EXECUTION: BINARY NUMBER BCD NUMBER ACH

# 21. Write an ALP to convert a BINARY NUMBER stored at location 'X' to its ASCII EQUIVALENT and display in DATA field.

| uspiay in DATA neau. |                                          |
|----------------------|------------------------------------------|
| PROGRAM              | ALGORITHM                                |
| START: LDA F100H     | STEP 1: Load the binary number from      |
| MOV B,A              | LOC 'X'                                  |
| CALL ASCII           | STEP 2: Separate the nibbles             |
| MOV L,A              | •                                        |
| MOV A,B              | STEP 3: Convert each nibble to its ASCII |
| RRC                  | Equivalent.                              |
| RRC                  | STEP 4: Add the two converted values.    |
| RRC                  | STEP 5: Display the result in the DATA   |
| RRC                  | Field.                                   |
| CALL ASCII           |                                          |
| MOV H,A              | STEP 6: Halt the processor.              |
| MOV A,B              |                                          |
| PUSH H<br>CALL UPDDT |                                          |
| POP H                |                                          |
| CALL UPDAD           |                                          |
| HLT                  |                                          |
| ASCII: ANI OFH       |                                          |
| CPI OAH              |                                          |
| JC BUS               |                                          |
| ADI 07H              |                                          |
| BUS: ADI 30H         |                                          |
| RETURN: RET          |                                          |
| NOTE.                |                                          |

## NOTE:

- Store the program starting from F000h.
- Store the binary number at F100h.
- Execute the program; the result will be displayed in the data field.

# Address for UPDDT: is 06D6H. # Address for UPDAD: is 06BFH.

## **RESULT**:

| BEFORE EXECUTION |                       |     |  |  |
|------------------|-----------------------|-----|--|--|
| Addr.            | Addr. of LOC 'X' DATA |     |  |  |
| 1.               | F100H                 | 01H |  |  |
| 2.               | F100H                 | ABH |  |  |

| AFTER EXECUTION    |    |  |  |  |
|--------------------|----|--|--|--|
| Data in Data field |    |  |  |  |
| 30 31              |    |  |  |  |
| 41                 | 42 |  |  |  |

SIGNATURE OF STAFF-IN-CHARGE

# 22. Write an ALP to convert a ASCII NUMBER stored at location 'X' to its BINARY EQUIVALENT and display in DATA field.

| PROGRAM          | ALGORITHM                             |
|------------------|---------------------------------------|
| START: LDA F100H | STEP 1: Load the ASCII number from    |
| CPI 40H          | LOC 'X'.                              |
| JC RPT           | STEP 2: Check for digit / alphabets.  |
| JZ HALT          | STEP 3: Using suitable logic and      |
| SUI 40H          | instructions convert the ASCII        |
| ADI 09H          | Number into binary.                   |
| JMP DISP         | STEP 4: Display it in the DATA field. |
| RPT: SUI 30H     | STEP 6: Halt the processor.           |
| DISP: CALL UPDDT |                                       |
| HALT: HLT        |                                       |

## NOTE:

- Store the program starting from F000h.
- Store the ASCII number at F100h.
- Execute the program; the result will be displayed in the data field.

# Address for UPDDT: is 06D6H.

## **RESULT**:

| BEFORE EXECUTION      |       |     |  |
|-----------------------|-------|-----|--|
| Addr. of LOC 'X' DATA |       |     |  |
| 1.                    | F100H | 30H |  |
| 2.                    | F100H | 34  |  |

| AFTER EXECUTION    |  |
|--------------------|--|
| Data in Data field |  |
|                    |  |
| 00                 |  |
| 04                 |  |

SIGNATURE OF STAFF-IN-CHARGE

## 23. Write a program to convert a BCD number stored at LOC X to its BINARY equivalent & display it in data field

|        |      | PROGRAM | ALGORITHM                               |
|--------|------|---------|-----------------------------------------|
| START: | LDA  | F100H   | STEP 1:Load the BCD numbers from        |
|        | MOV  | B,A     | LOC x to ACC                            |
|        | ANI  | FOH     |                                         |
|        | RRC  |         | STEP 2: Separate the higher & lower     |
|        | RRC  |         | nibbles                                 |
|        | RRC  |         |                                         |
|        | RRC  |         | STEP 3:Convert the nibbles in to binary |
|        | MOV  | D,A     | values by multiplying their             |
|        | MVI  | C,0AH   | nibbles by its factor                   |
|        | SUB  | A       |                                         |
| RPTA:  | ADD  | D       | STEP 4:ADD the two binary numbers       |
|        | DCR  | С       |                                         |
|        | JNZ  | RPTA:   | STEP 5:Display the result in the DATA   |
|        | MOV  | D,A     | field                                   |
|        | MOV  | A,B     |                                         |
|        | ANI  | OFH     | STEP 6:Halt the processor               |
|        | ADD  | D       | -                                       |
|        | CALL | UPDDT   |                                         |
| HALT:  | HLT  |         |                                         |

## NOTE:

- Store the program starting from F000H
- Store the BCD number at F100H
- Execute the program, result will be displayed in the display field

## **RESULT:**

# Egt: F100H 45 Eg2: F100H AFTER EXECUTION: DATA FIELD Eg2: D

SIGNATURE OF STAFF-IN-CHARGE

## PROGRAMS ON INTERFACING

# 24. Write a program to generate square wave of given duty cycle using DAC Display the waveform on a CRO & verify the same.

|        |        | PROGRAM  | ALGORITHM                               |
|--------|--------|----------|-----------------------------------------|
| START: | MVI    | A,80     | STEP 1:Write the control word in to the |
|        | OUT    | CWR      | PPI of the kit                          |
| RPT:   | XRA    | A        |                                         |
|        | OUT    | $P_a$    | CTED 9 D d l                            |
|        | OUT    | $P_b$    | STEP 2: Pass the data's for square wave |
|        | CALL   | OFFCOUNT | towards PPI words                       |
|        | MVI    | A,FF     |                                         |
|        | OUT    | $P_a$    | STEP 3: Pass the alternative data's for |
|        | OUT    | $P_b$    | IOW & UICU alternatively                |
|        | CALL   | ONCOUNT  | LOW & HIGH alternatively                |
|        | JMP    | RPT      | with proper delay according to          |
|        | HLT    |          | the duty cycle given                    |
| ONCOUN |        | Н,08     |                                         |
| LOOP:  | DCX    | Н        | C TED 4 V can the processor in a        |
|        | MOV    | A,L      | S TEP 4: Keep the processor in a        |
|        | ORA    | Н        | continuous loop till termination        |
|        | JNZ    | LOOP     |                                         |
|        | RET    |          | STEP 5: Terminating point               |
| OFFCOU | VT:LXI | H,03     | 51Li 5. Terminum pome                   |
| LOOP1: | DCX    | Н        |                                         |
|        | MOV    | A,L      |                                         |
|        | ORA    | H        |                                         |
|        | JNZ    | LOOP     |                                         |
|        | RET    |          |                                         |

## NOTE:

- Store the program starting from F000H
- Connect the interfacing unit to the kit
- Execute the program
- Observe the waveform on the CRO

## PORT ADDRESS:

| FOI    | RP3     | FOR P4 |         |
|--------|---------|--------|---------|
| PORT   | ADDRESS | PORT   | ADDRESS |
| PORT A | D8      | PORT A | F0      |
| PORT B | D9      | PORT B | F1      |
| PORT C | DA      | PORT C | F2      |
| CWR    | DB      | CWR    | F3      |

## OUT PUT WAVEFORM:

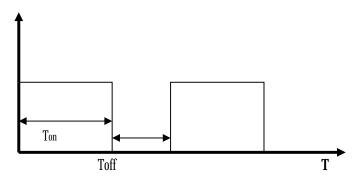

## **CALUCLATIONS:**

Duty cycle=70%,f=1kHz,T=1/f=1m sec

D=Ton/T

0.7=Ton/1m sec

Ton=0.7msec, T=Ton+Toff

There fore Toff=0.3m Sec

(i) Ton(delay)=0.7msec

Total number of T state=0.7x10<sup>-3</sup>/0.33x10<sup>-6</sup>=2121

Total number of T state=10+(count-1)24+21

2121=10+(count-1)24+21

2121=10+(count -1)24+21=88.09

on count=0058H

(ii) Toff(delay)=0.3msec

Total number of T state= $0.3x10^3/0.33x10^6$ =909

Total number of T state=10+(count-1)24+21

2121=10+(count-1)24+21

2121=10+(count -1)24+21=37.5

on count=0025H

Note: Caluclate for 80, 60%, 50% duty cycles

SIGNATURE OF STAFF-IN-CHARGE

# 25. Write a program to generate a triangular wave using a DAC. Display the Waveform and measure the slope.

|                     | PROGRAM             | ALGORITHM                                                                                                    |
|---------------------|---------------------|----------------------------------------------------------------------------------------------------|
| START: MVI          | A, 80               | STEP 1:Write the control word in to                                                                                                    |
| OUT                 | CWR                 | the control register of PPI                                                                                                    |
| REP: XRA<br>VP: OUT | A<br>P <sub>a</sub> | STEP 2:Send the data's towards PPI                                                                                                    |
| OUT                 | $P_{h}$             | to generate triangular wave                                                                                                    |
| INR                 | Å                   | STEP3:send the data's for positive                                                                                                    |
| CPI                 | FF                  | slope & negative slope                                                                                                    |
| JNZ                 | UP                  | alternatively                                                                                                    |
| DN: DCR             | A                   | , and the second second |
| OUT                 | $P_{a}$             | STEP 4:Keep the processor in the                                                                                                    |
| OUT                 | $P_{b}$             | continuous loop, till                                                                                                    |
| JNZ                 | DN                  | termination                                                                                                    |
| JMP                 | REP                 | STEP 5: Terminating point                                                                                                    |

## NOTE:

- Store the program starting from F000H
- Connect the interfacing unit to the kit
- Execute the program
- Observe the waveform on the CRO

## PORT ADDRESS:

| FO     | RP3     | FOR P4 |         |
|--------|---------|--------|---------|
| PORT   | ADDRESS | PORT   | ADDRESS |
| PORT A | D8      | PORT A | F0      |
| PORT B | D9      | PORT B | F1      |
| PORT C | DA      | PORT C | F2      |
| CWR    | DB      | CWR    | F3      |

## OUTPUT WAVEFORM:

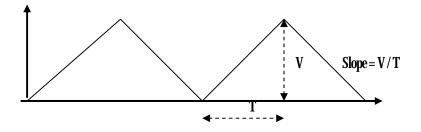

SIGNATURE OF STAFF-IN-CHARGE

## $26. Write a {\it Program to generate a staircase waveform using DAC}.$

|        | PROGRAM            | ALGORITHM                                                         |
|--------|--------------------|-------------------------------------------------------------------|
| START: | MVI A,80           | Step 1: Write the control word in to the control register of PPI. |
|        | OUT CWR            | Step 2: Send the data's towards PPI to generate staircase wave.   |
| GF:    | MVI A,00           | Step 3:send the data's for positive slope & negative slope        |
| NF:    | OUT P <sub>b</sub> | altematively                                                      |
|        | PUSH PSW           | Step 4:Keep the processor in the continuous loop, till            |
|        | CALL DELAY         | termination                                                       |
|        | POP PSW            | Step 5: Terminating point                                         |
|        | ADI 33             |                                                                   |
|        | JNC NF             |                                                                   |
|        | JMP GF             |                                                                   |
| DELAY: | MVI B,FF           |                                                                   |
| BACK:  | DCR B              |                                                                   |
|        | JNZ BACK           |                                                                   |
|        | RET                |                                                                   |
|        |                    |                                                                   |
|        |                    |                                                                   |

## NOTE:

- O Store the program starting from F000H
- O Connect the interfacing unit to the kit
- Execute the program
- Observe the waveform on the CRO

## PORT ADDRESS:

| FO:    | RP3     | FOR P4 |         |
|--------|---------|--------|---------|
| PORT   | ADDRESS | PORT   | ADDRESS |
| PORT A | D8      | PORT A | F0      |
| PORT B | D9      | PORT B | F1      |
| PORT C | DA      | PORT C | F2      |
| CWR    | DB      | CWR    | F3      |

SIGNATURE OF STAFF-IN-CHARGE

## **CALCULATION OF STEP SIZE:**

NUMBER OF STEPS = N; STEP SIZE = (MAX. AMPL.) / N

Note: MAX. AMPL. For DAC = 5v (FFH)

Ex.: For 5 steps

FF/N = 255/05 = 51 = 33H

[ADI 33H]

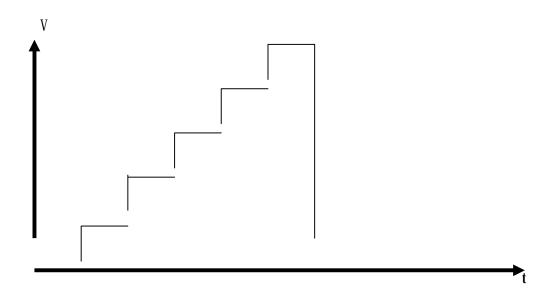

SIGNATURE OF STAFF-IN-CHARGE

## 27. Write an Assembly Language Program to Sense a Key board.

|           | PROGRAM     | ALGORITHM                                                         |
|-----------|-------------|-------------------------------------------------------------------|
| START:    | MVI A, 90H  | STEP 1: Write the control word into the control register of PPI.  |
|           | OUT CWR     | STEP 2: Initialize the key board row using suitable data.         |
| BGN:      | MVI A, 07H  | STEP 3 Identify any key closure, if any key closure find the code |
|           | OUT PORT C  | of the key closed using suitable logic.                           |
| DEBOUNCE: | IN PORT A   | STEP 4: Display the key code in the display field.                |
|           | ORA A       | STEP 5: Repeat the steps 2-4 till termination.                    |
|           | JZ DEBOUNCE | STEP 6: Terminating point.                                        |
|           | CALL DELAY  |                                                                   |
|           | IN PORT A   |                                                                   |
|           | ORA A       |                                                                   |
|           | JZ DEBOUNCE |                                                                   |
|           | MVI A, 01H  |                                                                   |
|           | MVI C, 00H  |                                                                   |
| SCAN:     | MOV B, A    |                                                                   |
|           | OUT PORT C  |                                                                   |
|           | IN PORT A   |                                                                   |
|           | ORA A       |                                                                   |
|           | JNZ NXTKEY  |                                                                   |
|           | MOV A, C    |                                                                   |
|           | ADI 08H     |                                                                   |
|           | MOV C, A    |                                                                   |
|           | MOV A, B    |                                                                   |
|           | RLC         |                                                                   |
|           | CPI 08H     |                                                                   |
|           | JZ BGN      |                                                                   |
|           | JMP SCAN    |                                                                   |
| NXTKEY:   | RRC         |                                                                   |

SIGNATURE OF STAFF-IN-CHARGE

|        | IG BOLIND   |
|--------|-------------|
|        | JC FOUND    |
|        | INR C       |
|        | JMP NXTKEY  |
| FOUND: | MOV A, C    |
|        | STA F200H   |
|        | CALL UPDDT  |
|        | JMP BGN     |
| DELAY: | LXI H,00FFH |
| LOOP:  | DCX H       |
|        | MOV A, L    |
|        | ORA H       |
|        | JNZ LOOP    |
|        | RET         |
|        | 1/171       |

## NOTE:

- Store the program starting from F000H.
- Connect the interfacing unit to the kit.
- Execute the program.
- Press any key in the key board.
- Result will be displayed in the display field.

SIGNATURE OF STAFF-IN-CHARGE

# 28 Write an ALP to implement a moving display of a given string of digits on a display interface with a suitable delay.

|        | PROGRAM      | ALGORITHM                               |
|--------|--------------|-----------------------------------------|
| START: | MVI A,CW     | STEP 1: Initialize all ports            |
|        | OUT CWR:     | STEP 2: Make all rows high              |
|        | MVI C,04H    | STEP 3: Sense the Key board             |
| RPTCD: | MVI A,FFH    | STEP 4: Is any Key Pressed, if Yes call |
|        | CALL DISP    | delay                                   |
|        | LXI D,FFFFH  | STEP 5: If No, Check the Key Pressed    |
|        | CALL DELY    | STEP6: Initialize counter               |
|        | DCR C        | Step 7: Set Row High.                   |
|        | JNZ RPTCD    | Step 8:Is any Key Pressed Check first   |
|        | LXI D,FFFFH  | column, If No increment the             |
|        | CALL DELY    | counter by 8 and enable next Row.       |
|        | LXI H, F100H | Step 9: If Yes Display the counter.     |
|        | MVI C, 04H   |                                         |
| RPDIS: | MOV A,M      |                                         |
|        | CALL DISP    |                                         |
|        | INX H        |                                         |
|        | PUSH H       |                                         |
|        | PUSH B       |                                         |
|        | LXI D,FFFFH  |                                         |
|        | CALL DELY    |                                         |
|        | POP B        |                                         |
|        | POP H        |                                         |
|        | DCR C        |                                         |
|        | JNZ RPDIS    |                                         |
|        | LXI D,FFFFH  |                                         |
|        | CALL DELY    |                                         |
|        | JMP START    |                                         |
| DISP:  | MVI E,08H    |                                         |
|        | MOV B,A      |                                         |
| RPTR:  | MOV A,B      |                                         |
|        | OUT PB       |                                         |
|        | RRC          |                                         |
|        | MOV B,A      |                                         |

SIGNATURE OF STAFF-IN-CHARGE

| MVI A,00H   |  |
|-------------|--|
| OUT PC      |  |
| CMA         |  |
| OUT PC      |  |
| DCR E       |  |
| JNZ RPTR    |  |
| RETURN: RET |  |

## NOTE:

- Store the program from F000H.
- Store the string of data from F100h.
- Connect the interfacing unit to the PPI of the kit.
- Execute the program.
- Observe the result in the display interface unit.

## LED DISPLAY:

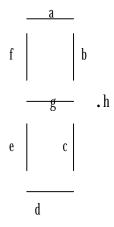

## String for SSIT:

| A | b | С | d | e | f | g | h |        |
|---|---|---|---|---|---|---|---|--------|
| 0 | 1 | 0 | 0 | 1 | 0 | 0 | 1 | 49H(S) |
| 0 | 1 | 0 | 0 | 1 | 0 | 0 | 1 | 49H(S) |
| 1 | 0 | 0 | 1 | 1 | 1 | 1 | 1 | 9FH(i) |
| 1 | 1 | 1 | 0 | 0 | 0 | 0 | 1 | E1H(t) |

SIGNATURE OF STAFF-IN-CHARGE

# 29. Write a program to display the ASCII equivalent of the key pressed using 8279.

|        |      | PROGRAM | ALGORITHM                                   |
|--------|------|---------|---------------------------------------------|
| START: | MVI  | A, OEH  | Step 1: Initialise the 8279 IC & initialize |
|        | SIM  |         | the interrupt system by suitable            |
|        | EI   |         | data                                        |
|        | CALL | RDKBD   | Step 2: Convert the received data from      |
|        | PUSH | PSW     | the key pressed in to its ASCII             |
|        | MOV  | B, A    | equivalent                                  |
|        | CALL | ASCII   | Step 3: Display the same in the display     |
|        | MOV  | L, A    | field                                       |
|        | RRC  |         | Step 4: Repeat the steps 1-4 for each key   |
|        | RRC  |         | pressed till termination                    |
|        | RRC  |         | Step 5: Terminating point                   |
|        | RRC  |         |                                             |
|        | CALL | ASCII:  |                                             |
|        | MOV  | H, A    |                                             |
|        | POP  | PSW     |                                             |
|        | PUSH | H       |                                             |
|        | CALL | UPDDT   |                                             |
|        | POP  | Н       |                                             |
|        | CALL | UPDAD   |                                             |
|        | JMP  | START   |                                             |
| HALT:  | HLT  |         |                                             |
| ASCII: | ANI  | 0FH     |                                             |
|        | CPI  | OAH     |                                             |
|        | JC   | BAT     |                                             |
|        | ADI  | 07H     |                                             |
| BAT:   | ADI  | 30H     |                                             |
|        | RET  |         |                                             |

## NOTE:

- O Store the program from F000H
- o Execute the program
- O Press any key in the key board other than the RESET key
- $\circ$  The result will be displayed in the display field
- # The address for RDKBD: is 0634H

## $30\ Write an ALP$ to simulate 'THROW OF A DICE' using interrupts.

|        | PROGRAM    | ALGORITHM                                                          |
|--------|------------|--------------------------------------------------------------------|
| START: | MVI A,0BH  | STEP 1: Initialize the interrupt system by proper data.            |
|        | SIM        | STEP 2: Write the interrupt service routine at proper location     |
|        | EI         | (memory location)                                                  |
| CAR:   | MVI A,01H  | STEP 3: Interrupt service routine is a program for dice simulation |
| RPT:   | INR A      | (counting from 0-6).                                               |
|        | СРІ 06Н    | STEP 4: Loop the program control in a continuous mode.             |
|        | JNZ RPT    | STEP 5: Terminating point.                                         |
|        | JMP CAR    |                                                                    |
| INRTS: | DI         |                                                                    |
|        | PUSH PSW   |                                                                    |
|        | CALL UPDDT |                                                                    |
|        | POP PSW    |                                                                    |
|        | EI         |                                                                    |
| RETRN: | RET        |                                                                    |
| FFB1:  | C3 OF FO   |                                                                    |

## NOTE:

- Store the program starting from F000H.
- Store the interrupt service routine starting from INRTS: address in FO0FH.
- $\bullet \quad \text{Store the instruction JMP INRTS: at memory location FFB1H} \\$
- Execute the program.

## **RESULT:**

Press the 'Vect intr' button in the keyboard, for each pressing a display will be there in the display field (data field). It displays from 00 to 06.

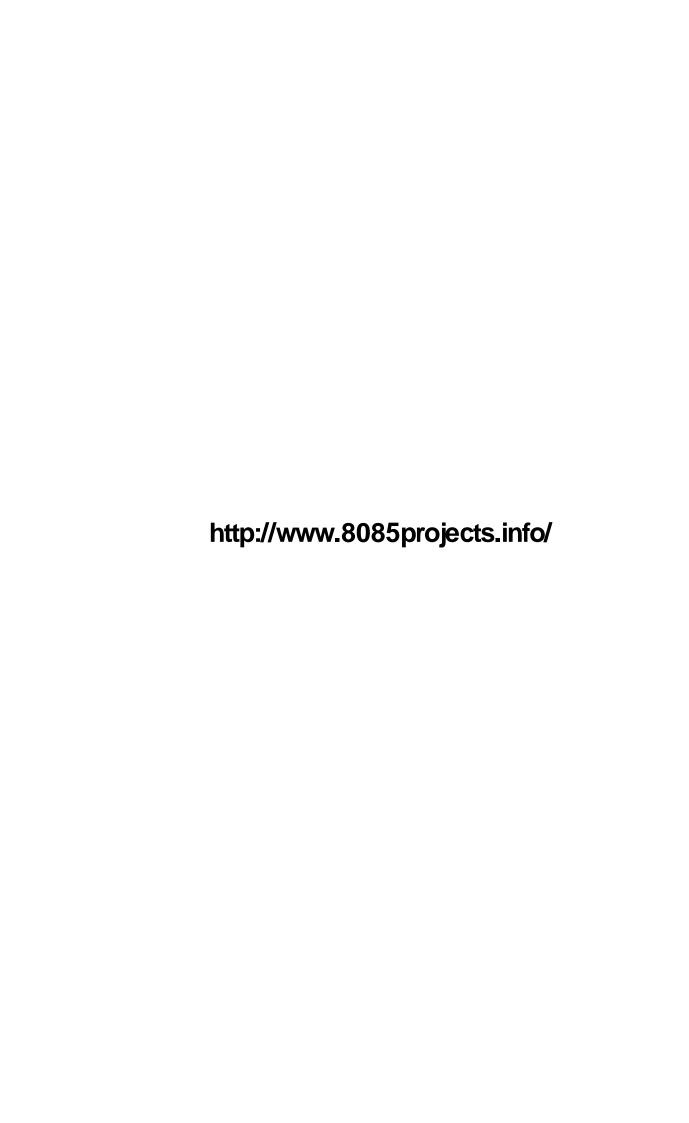